## A Study on a Language-Mediated Interface for Operating Application Software

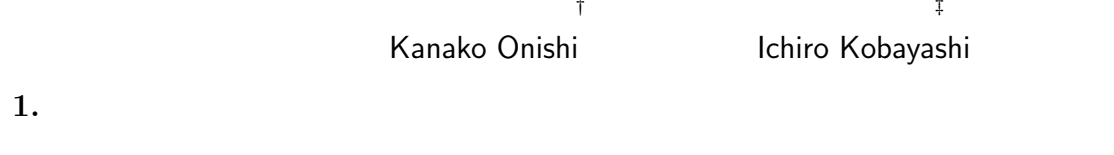

 $2.3$  $[2]$ 

MS Word, MS Excel, MS Outlook

**2.** 

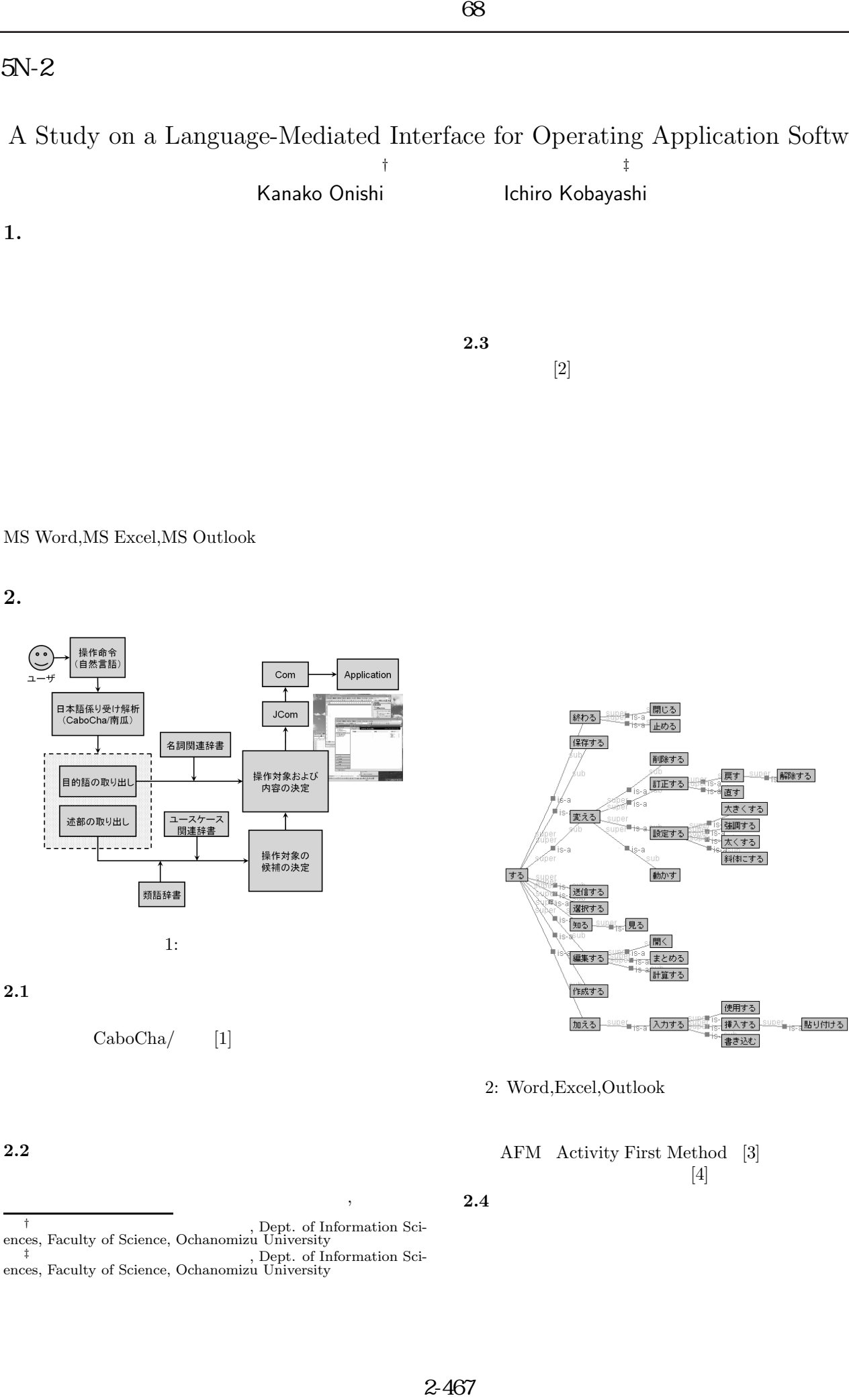

AFM Activity First Method [3]  $[4]$ 

 $\mathcal{L}$ 

<sup>&</sup>lt;sup>†</sup>, Dept. of Information Sciences, Faculty of Science, Ochanomizu University , Dept. of Information Sciences, Faculty of Science, Ochanomizu University

 $3.1$ 

 $3.2$ 

 $X_{word}, X_{excel}X_{outlook}$ 

 $1.0$ 

 $X_{word} = 1.0, X_{excel} = 1.0, X_{outlook} = 1.0$  $3.3$ 

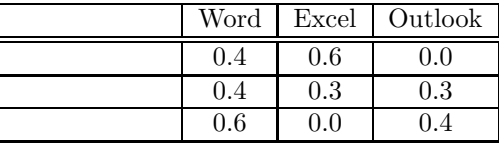

*Xword*=1.0+0.4+0.4+0.6=2.4 *Xexcel*=1.0+0.6+0.3+0.0=1.9

*Xoutlook*=1.0+0.0+0.3+0.4=1.7 となり,従属関連度の大小関係より,システムは Word

Word

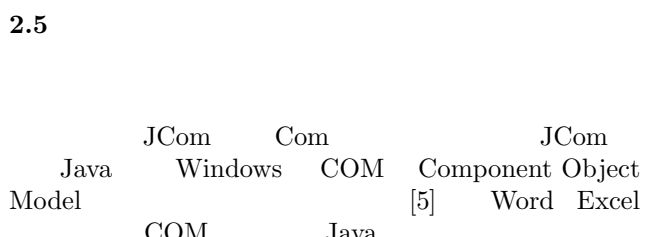

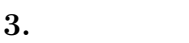

Outlook Word Excel Outlook Word **4.** まとめ  $\begin{tabular}{ll} \bf 88 & \tt 3.1 \\ \hline \end{tabular} \vspace{-.2cm} \begin{tabular}{ll} \bf 3.2 \\[-0.2cm] \hline & \bf 8.3 \\[-0.2cm] \hline & \bf 1.0, X_{exc} \\[-0.2cm] \hline & \bf 1.0, X_{exc} \\[-0.2cm] \hline & \bf 2.3 \\[-0.2cm] \hline & \bf 3.3 \\[-0.2cm] \hline & \bf 4. \\[-0.2cm] \hline & \bf 5. \\[-0.2cm] \hline & \bf 6. \\[-0.2cm] \hline & \bf 7. \\[-0.2cm] \h$ 

# COM Java COM Java<br>
COM Microsoft

### $[1]$  CaboCha/ http://chasen.org/taku/software/cabocha/

- $[2]$  , ,  $\overline{\mathbf{3}}$  ,  $2005$ .  $[3]$  $\,$
- 石川誠一, 久保成毅, 古崎晃司, 來村徳信, 溝口理一郎, 人工 ,Vol17,No.5,pp585–597,2002.
- $[4]$ http://www.hozo.jp/
- [5] JCom(Java-COM Bridge) http://sourceforge.net/projects/jcom
- [6] 知の科学「オントロジー工学」, 溝口理一郎, 人工知能学会 編集,2005.

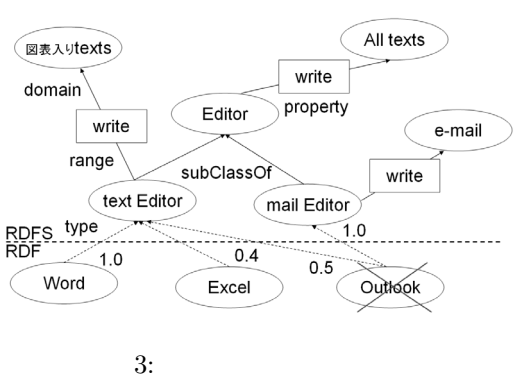

Outlook

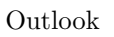